GOVERNO DO ESTADO DO CEARÁ SECRETARIA DO PLANEJAMENTO E GESTÃO (SEPLAG) INSTITUTO DE PESQUISA E ESTRATÉGIA ECONÔMICA DO CEARÁ (IPECE)

# **NOTA TÉCNICA**

**Nº 39** 

**Memória de Cálculo dos Coeficientes de Distribuição do ICMS Municipal 2010** 

> Leandro Oliveira Costa<sup>1</sup> Witalo de Lima Paiva<sup>2</sup>

**Fortaleza-CE Setembro/2009** 

1 Analista de Políticas Públicas do IPECE

2 Analista de Políticas Públicas do IPECE

Notas Técnicas do Instituto de Pesquisa e Estratégia Econômica do Ceará (IPECE)

GOVERNO DO ESTADO DO CEARÁ Cid Ferreira Gomes – Governador SECRETARIA DO PLANEJAMENTO E GESTÃO (SEPLAG) Desirée Custódio Mota Gondim – Secretária INSTITUTO DE PESQUISA E ESTRATÉGIA ECONÔMICA DO CEARÁ (IPECE) Eveline Barbosa Silva Carvalho – Diretora Geral

A Série Notas Técnicas do Instituto de Pesquisa e Estratégia Econômica do Ceará (IPECE) tem como objetivo a divulgação de trabalhos elaborados pelos servidores do órgão, que possam contribuir para a discussão de diversos temas de interesse do Estado do Ceará.

Instituto de Pesquisa e Estratégia Econômica do Ceará (IPECE) End.: Centro Administrativo do Estado Governador Virgílio Távora Av. General Afonso Albuquerque Lima, S/N – Edifício SEPLAG – 2º andar 60830-120 – Fortaleza-CE Telefones: (85) 3101-3521 / 3101-3496 Fax: (85) 3101-3500

www.ipece.ce.gov.br ipece@ipece.ce.gov.br

#### **Apresentação**

Este documento visa esclarecer os procedimentos específicos utilizados para o cálculo dos coeficientes de participação dos municípios nos 25% da Cota do ICMS, previstos nos incisos II, III e IV do Art. 1º da Lei Nº 14.023, de 17 de dezembro de 2007. As metodologias dos Índices de Qualidade Educacional (IQE), da Saúde (IQS) e do Meio Ambiente (IQM), que são citados na lei, constam no Decreto nº 29.306, de 05 de junho de 2008 e no Decreto nº 29.881, de 31 de Agosto de 2009, e são apresentadas no Anexo I deste documento<sup>1</sup>.

As seções seguintes apresentam de forma sintética as etapas para o cálculo dos índices e dos coeficientes de participação dos municípios, seção 1, e as principais alterações introduzidas pelo Decreto nº 29.881, seção 2. A composição da Base de Dados de 2008 utilizada para o cálculo dos índices é apresentada no Anexo II<sup>2</sup>. Os índices de qualidade e as participações publicadas na Portaria Nº 55 do IPECE, de 31 de Agosto de 2009, são apresentados no Anexo III.

-

<sup>&</sup>lt;sup>1</sup> Maiores detalhes sobre a lógica e a metodologia de cálculo dos índices podem ser obtidos na Nota Técnica N° 33 do IPECE, "Metodologia de Cálculo da Nova Lei do ICMS Municipal".

<sup>&</sup>lt;sup>2</sup> Os dados referentes ao ano de 2007 podem ser consultados na Nota Técnica nº 32, publicada pelo IPECE, disponível em www.ipece.ce.gov.br.

### **1. Etapas para o cálculo dos coeficientes de participação dos municípios nos 25% da Cota do ICMS**

a. Obtenção, até 31 de Julho de 2009, dos dados necessários para o cálculo do IQE, IQS e IQM, disponibilizados, respectivamente, pela Secretaria de Educação (SEDUC), Secretaria da Saúde (SESA) e Conselho de Políticas e Gestão do Meio Ambiente (CONPAM).

b. Cálculo dos Índices de Qualidade Educacional (IQE), da Saúde (IQS) e do Meio Ambiente (IQM), baseado nas metodologias detalhadas no Decreto nº 29.306, de 05 de junho de 2008, para o IQS, e no Decreto nº 29.880, de 31 de Agosto de 2009, para IQE e IQM.

c. Cálculo das participações dos municípios referentes a cada índice, que simplesmente é o índice de cada município dividido pelo somatórios de todos os índices.

d. Publicação dos índices de qualidade e coeficientes de participação em portaria própria do IPECE, Portaria Nº 55, de 31 de Agosto de 2009 (ver Anexo III deste documento).

#### **2. Modificação da Metodologia do Índice de Qualidade do Meio Ambiente - IQM**

Os Artigos 16 a 21 do Decreto Nº 29.306, de 5 de junho de 2008, expõe os critérios metodológicos para o cálculo do Índice de Qualidade do meio Ambiente –IQM – que entraram em vigor a partir do ano de 2008. Visto que, os critérios do IQM são específicos para cada ano e para o ano de 2009 os critérios não foram alcançados por nenhum dos municípios, ocorreu uma inconsistência metodológica para o cálculo dos coeficientes de participação relacionados ao IQM.

Para visualizar melhor a problemática ocorrida, veja o Artigo 18 e 19 do Decreto Nº 29.306, que discorre sobre os critérios a partir de 2009:

> "Art.18 - No ano de 2009, serão considerados para efeito de existência de Sistema de Gerenciamento Integrado de Resíduos Sólidos Urbanos, além do previsto no §1º do Art.17, os seguintes requisitos, a serem cumpridos até o dia 30 de junho de 2009:

I - a implantação da Estrutura Operacional definida pelo PGIRSU;

II - a implantação da coleta sistemática e seletiva;

III - a apresentação da Licença de Instalação para a disposição

final dos resíduos sólidos urbanos, preferencialmente consorciada.

Parágrafo único. Com referência ao inciso III do Art.18, Municípios que já possuírem adequada disposição final de resíduos sólidos urbanos deverão apresentar a Licença de Operação renovada até o dia 30 junho de 2009.

Art.19 No ano de 2010, para efeito de existência de Sistema de Gerenciamento Integrado de Resíduos Sólidos Urbanos, será considerada, além do previsto no §1º do Art.17 e no inciso I do Art.18, a apresentação de Licença de Operação para a Disposição Final dos resíduos sólidos urbanos até 30 de junho de 2010."

Após uma atenta leitura destes artigos, podem-se notar quatro importantes pontos:

- i) Para efeito de existência de Sistema de Gerenciamento Integrado de Resíduos Sólidos Urbanos, seria necessário que os municípios alcançassem os três critérios, simultaneamente, para obter valor 1 (um) para o IQM, caso contrário receberiam 0 (zero);
- ii) O inciso II do artigo 18 junta dois critérios em um só, a implantação da coleta sistemática e a implantação de coleta seletiva;
- iii) De acordo com o artigo 19, no ano de 2010, os critérios especificados no inciso II do artigo 18 não seriam mais necessários, uma vez que neste ano apenas o critério presente no inciso I deste mesmo artigo é considerado.

Deste modo, o incentivo à implantação da coleta sistemática e seletiva deixaria de existir.

iv) Por fim, em 2010, o mesmo artigo 19 solicita que os municípios atendam a um requisito adicional, a apresentação de Licença de Operação para a Disposição Final dos Resíduos Sólidos Urbanos.

Estas questões exibem a complexidade enfrentada pelos municípios para obter o valor 1 (um) no IQM, pois teriam que alcançar quatro critérios, simultaneamente, em 2009 e cinco em 2010. Isso acarretou a situação na qual nenhum município obteve, em 2009, valor 1 (um) no IQM, ou seja, todos receberam valor 0 (zero). Além de inesperada, a situação acima não estava prevista no decreto nem na lei, e como consequência, o resultado para participação de cada município no IQM ficou indeterminado no ano de 2009.

A participação em relação ao IQM de cada município é dada pela razão entre o IQM do município e o somatório dos IQM's de todos os municípios, ou seja:

$$
PARTICIPA\zeta \tilde{A}O_i^{IQM} = \frac{IQM_i}{\sum_i IQM_i}.
$$

Como todos os municípios obtiveram 0 (zero) no IQM e o dividendo da fórmula da participação, o somatório, também é zero, o resultado é uma divisão de 0 por 0 (0/0), uma divisão indeterminada. Isso impossibilita o cálculo de um índice de participação que distribua os 2,0% da Cota parte do ICMS pertencente aos municípios previstos na Lei Nº 14.023.

Visando flexibilizar os critérios previstos para 2009 e, consecutivamente, evitar a inconsistência matemática não prevista no Decreto nº 29.306, o Governo do Estado do Ceará publicou o Decreto nº 29.881, de 31 de Agosto de 2009, que modifica os artigos citados acima, separando os cinco critérios e atribuindo pesos a cada um. Isso possibilitará que a soma dos IQM's seja diferente de zero e que o repasse dos 2,0% da Cota parte do ICMS reflita e premie de forma mais justa os esforços dos gestores municipais para com o meio ambiente.

A principal alteração na metodologia é exposta na nova redação dada ao artigo 18 pelo Decreto nº 29.881, a qual podemos visualizar a seguir:

> "Art.18 – A partir do ano de 2009, serão considerados para efeito de existência de Sistema de Gerenciamento Integrado de Resíduos Sólidos Urbanos, além do previsto no caput do Art.17, os seguintes requisitos:

I - a implantação da Estrutura Operacional definida pelo PGIRSU;

II - a implantação da coleta sistemática;

III – a implantação da coleta seletiva;

IV - a apresentação da Licença de Instalação válida para a disposição final dos resíduos sólidos urbanos, preferencialmente consorciada; e

V – a apresentação de Licença de Operação válida para a Disposição Final dos resíduos sólidos urbanos.

§1º Para cálculo da soma ponderada em 2009, os requisitos, se cumpridos até o dia 30 de junho de 2009, terão os seguintes pesos na soma total ponderada: requisito I peso de 0,3 (três décimos), requisito II peso de 0,3 (três décimos), requisito III peso de 0,1 (um décimo) e requisito IV ou requisito V peso de 0,3 (três décimos).

§2º. Com referência ao inciso IV do Art.18, municípios que já possuírem adequada disposição final de resíduos sólidos urbanos deverão apresentar a Licença de Operação renovada até o dia 30 junho de 2009.

§3º Para cálculo da soma ponderada a partir de 2010, os requisitos, se cumpridos até o dia 30 de junho de cada ano, terão os seguintes pesos na soma total ponderada: requisito I peso de 0,1 (um décimo), requisito II peso de 0,1 (um décimos), requisito III peso de 0,3 (três décimos), requisito IV peso de 0,2 (dois décimos), e requisito V peso de 0,3 (três décimos)

§4º No ano de 2010 e nos anos seguintes a este, para efeito de cálculo da soma ponderada, cada requisito deverá ser cumprido até o dia 30 de junho de cada ano."

 É importante destacar que a ponderação atribuída a cada um dos quesitos para os diferentes anos foi determinada pelo Conselho de Políticas e Gestão do Meio Ambiente (CONPAM). A fórmula de cálculo é apresentada ao final do Anexo I, a seguir.

ANEXO I

METODOLOGIA DOS ÍNDICES DE QUALIDADE DA EDUCACIONAL (IQE), DA SAÚDE (IQS) E DO MEIO AMBIENTE (IQM)

## **METODOLOGIA PARA CÁLCULO DO ÍNDICE MUNICIPAL DE QUALIDADE EDUCACIONAL - IQE**

1. Para um determinado ano, o Índice Municipal de Qualidade Educacional – IQE é expresso pela seguinte fórmula:

$$
IQE_{i} = \frac{1}{3}[IQF_{i}] + \frac{2}{3}[IQA_{i}],
$$

onde: IQE<sub>i</sub> é o Índice Municipal de Qualidade Educacional do município "i", IQF<sub>i</sub> é o Índice de Qualidade do Fundamental do município "i" e IQAi é o Índice de Qualidade da Alfabetização do município "i".

O IQFi é expresso pela seguinte fórmula:

$$
IQF_i = 0,2\frac{A_i}{\sum_i A_i} + 0,8\left(0,4\cdot\frac{AP_i}{\sum_i AP_i} + 0,6\cdot\frac{\Delta AP_i^N}{\sum_i \Delta AP_i^N}\right),
$$

Onde:

- *A<sub>i</sub>* **é a taxa média de aprovação nas cinco primeiras séries do ensino** fundamental de nove anos do município "i";
- *APi* é o resultado padronizado da avaliação do ensino fundamental do município "i" no ano de ocorrência da avaliação, que é dado pela seguinte fórmula:

$$
AP_{i} = \left(\frac{AF_{i} - AF_{MIN}}{AF_{MAX} - AF_{MIN}}\right), \text{ onde}
$$

- *AFi* é o resultado da avaliação do ensino fundamental do município "i" no ano de ocorrência da avaliação, que é dado pela seguinte fórmula:

$$
AF_i = \frac{M\'edia_i}{0.5 \cdot DP_i} \cdot \frac{Na_i}{Nu_i}, \text{onde}
$$

• *Médiai* é a média das notas dos alunos da 5ª série do ensino

fundamental de nove anos da Rede Municipal do município "i" em Exames de Avaliação Padronizada;

- *DPi* é o desvio-padrão entre as notas dos alunos da 5ª série do ensino fundamental de nove anos da Rede Municipal do município "i" em Exames de Avaliação Padronizada;
- $^{NA_i}$  é o número total de alunos da 5<sup>ª</sup> série do ensino fundamental de nove anos da Rede Municipal do município "i" avaliados no exame considerado para o cálculo de *AFi* ;
- $^{NM}$ <sup>*i*</sup> é o número total de alunos matriculados na 5<sup>a</sup> série do ensino fundamental de nove anos da Rede Municipal do município "i" no ano do exame considerado para o cálculo de *AFi* .
- $A_{MAX}$  é o  $A_{i}$  do município que apresentou a maior média dentre os municípios brasileiros no exame Prova Brasil de 2005, cujo resultado foi de 15 (quinze).

 $A_{MIN}$  é o valor mínimo possível para o  $A_{Ii}$  de um município, ou seja, 0 (zero).

**a**  $\Delta AP_i^N$  é a variação padronizada do resultado padronizado da avaliação do ensino fundamental do município "i" em relação ao ano anterior, que é calculada da seguinte forma:

$$
\Delta AP_i^N = \left(\frac{\Delta AP_i - \Delta AP_{MIN}}{\Delta AP_{MAX} - \Delta AP_{MIN}}\right),
$$

Onde:

- *<sup>Δ</sup>APi* é a variação do resultado padronizado da avaliação do município "i" em relação ao resultado ano anterior, que é calculada da seguinte forma:

$$
\Delta AP_i = AP_{it} - AP_{it-1}
$$

onde *t* refere-se ao ano do cálculo do índice;

- *ΔAP MAX* é a maior dentre as variações dos resultados padronizados das avaliações dos municípios cearenses, que é calculada da seguinte forma:

$$
\Delta AP_{MAX} = \text{máximo} (\Delta AP_i)
$$

- *<sup>Δ</sup>AP MIN* é a menor dentre as variações dos resultados padronizados das avaliações dos municípios cearenses, que é calculada da seguinte forma:

$$
\Delta AP_{\text{MIN}} = \text{minimo} \left( \Delta AP_i \right)
$$

O IQAi é expresso pela seguinte fórmula:

$$
\text{IQA}_{i} = 0.5 \frac{\text{EA}_{i}}{\sum_{i} \text{EA}_{i}} + 0.5 \frac{\Delta \text{EA}_{i}^{\text{N}}}{\sum_{i} \Delta \text{EA}_{i}^{\text{N}}}, \text{ onde:}
$$

 *EAi* é o resultado padronizado da avaliação da alfabetização do município "i" no ano de ocorrência da avaliação, que é dado pela seguinte fórmula:

$$
EA_{i} = \left(\frac{AA_{i} - AA_{MIN}}{AA_{MAX} - AA_{MIN}}\right), \text{ onde:}
$$

 $AA_i$  é o resultado da avaliação da alfabetização do município "i" no ano de ocorrência da avaliação, que é dado pela seguinte fórmula:

$$
AA_i = \frac{M\acute{e}dia_i}{0,5 \cdot DP_i} \cdot \frac{Na_i}{Nu_i}, \text{ onde:}
$$

- *Médiai* é a média das notas dos alunos da 2ª série do ensino fundamental de nove anos da Rede Municipal do município "i" em Exames de Alfabetização;
- *DPi* é o desvio-padrão entre as notas dos alunos da 2ª série do ensino fundamental de nove anos da Rede Municipal do município "i" em Exames de Alfabetização;
- $^{NA_i}$  é o número total de alunos da  $2^a$  série do ensino fundamental de nove anos da Rede Municipal do município "i" avaliados no exame

considerado para o cálculo de *AAi* ;

 $^{NM}$ <sup>*i*</sup> é o número total de alunos matriculados na 2<sup>ª</sup> série do ensino fundamental de nove anos da Rede Municipal do município "i" no ano do exame considerado para o cálculo de *AAi* .

 $A^{A}{}_{MAX}$  é o maior dentre os  $A^{A}{}_{i}$  no ano de ocorrência da avaliação;

 $A^{A}$ <sub>MIN</sub> é o menor dentre os  $A^{A}$ <sub>i</sub> no ano de ocorrência da avaliação;

- Para qualquer município "i" que obtenha *AAi* menor do que o valor assumido por *AAMIN* , para efeito de cálculo de seu *EAi* deve-se considerar *AAi=AAMIN*.
- *ΔEA<sup>N</sup>* é a variação padronizada do resultado padronizado da avaliação da alfabetização do município "i" em relação ao ano anterior, que é calculada da sequinte forma:

$$
\Delta \mathsf{EA}_{i}^{\mathsf{N}} = \left(\frac{\Delta \mathsf{EA}_{i} - \Delta \mathsf{EA}_{\mathsf{MIN}}}{\Delta \mathsf{EA}_{\mathsf{MAX}} - \Delta \mathsf{EA}_{\mathsf{MIN}}}\right)
$$

Onde:

- *<sup>Δ</sup>EAi* é a variação do resultado padronizado da avaliação da alfabetização do município "i" em relação ao ano anterior, que é calculada da seguinte forma:

$$
\Delta \mathsf{EA}_{i} = \mathsf{EA}_{it} - \mathsf{EA}_{it-1},
$$

onde *t* refere-se ao ano de cálculo do índice;.

- *<sup>Δ</sup>EAMAX* é a maior dentre as variações dos resultados padronizados das avaliações da alfabetização dos municípios cearenses, que é calculada da seguinte forma:

$$
\Delta \mathsf{EA}_{\mathsf{MAX}} = \mathsf{maximo}\left(\Delta \mathsf{EA}_{i}\right)
$$

- *ΔEAMIN* é a menor dentre as variações dos resultados padronizados das avaliações da alfabetização dos municípios cearenses, que é calculada da seguinte forma:

$$
\Delta \mathsf{EA}_{\mathsf{MIN}} = \mathsf{mínimo} \left( \Delta \mathsf{EA}_{i} \right)
$$

2. No ano de 2008, excepcionalmente, serão utilizados somente os resultados do Exame de Alfabetização de 2007 para o cálculo do Índice de Qualidade da Alfabetização, IQA.

3. No ano de 2008, excepcionalmente, imputar-se-á o valor de 1 (um) ao termo "Número de alunos avaliados dividido pelo número de alunos matriculados", ou seja, *NAi*  $\frac{M_{\gamma}N_{\gamma}}{NM_{i}}$ = 1, para todos os municípios, para o cálculo do Índice de Qualidade da Alfabetização, IQA, e do Índice de Qualidade do Fundamental, IQF.

## **METODOLOGIA PARA CÁLCULO DO ÍNDICE MUNICIPAL DE QUALIDADE DA SAÚDE - IQS**

1. Para um determinado ano, o Índice Municipal de Qualidade da Saúde – IQS é expresso pela fórmula:

$$
\text{IQS}_i = 0.5 \frac{\text{DM}_i}{\underset{i}{\sum} \text{DM}_i} + 0.5 \frac{\Delta \text{DM}_i^N}{\underset{i}{\sum} \Delta \text{DM}_i^N} \text{, onde:}
$$

- $\blacksquare$  IQS<sub>i</sub> é o Índice de Qualidade da Saúde do município "i";
- DM<sub>i</sub> é a Distância da Mortalidade Infantil do município "i", que é calculada da seguinte forma:

$$
DM_i = 100 - TMI_i,
$$

onde TMI<sub>i</sub> é a Taxa de Mortalidade Infantil do município "i";

 $\triangle$ DM<sub>i</sub><sup>N</sup> é a variação padronizada da Distância da Mortalidade Infantil do município "i", que é calculada da seguinte forma:

$$
\Delta DM_{i}^{N} = \left(\frac{\Delta DM_{i} - \Delta DM_{M1N}}{\Delta DM_{MAX} - \Delta DM_{M1N}}\right)
$$

Onde:

 ΔDMi é a variação da Distância da Mortalidade Infantil do município "i", que é calculada da seguinte forma:

$$
\Delta DM_{i} = DM_{it} - DM_{it-1},
$$

onde *t* refere-se ao ano de cálculo do índice;

 $\Delta DM_{MAX}$  é a maior dentre as variações da Distância da Mortalidade Infantil dos municípios cearenses, que é calculada da seguinte forma:

$$
\Delta DM_{MAX} = \text{m\'aximo}(\Delta DM_{i})
$$

 $\Delta DM_{MIN}$  é a menor dentre as variações da Distância da Mortalidade Infantil dos municípios cearenses, que é calculada da seguinte forma:

$$
\Delta \mathsf{DM}_{\mathsf{MIN}} = \mathsf{m}(\mathsf{nim}(\Delta \mathsf{DM}_{i})
$$

2. A Taxa de Mortalidade Infantil será determinada pela Secretaria de Saúde do Estado do Ceará – SESA, e deverá ser disponibilizada até o dia 31 de julho de cada ano

# **METODOLOGIA PARA CÁLCULO DO ÍNDICE MUNICIPAL DE QUALIDADE DO MEIO AMBIENTE – IQE EM 2009**

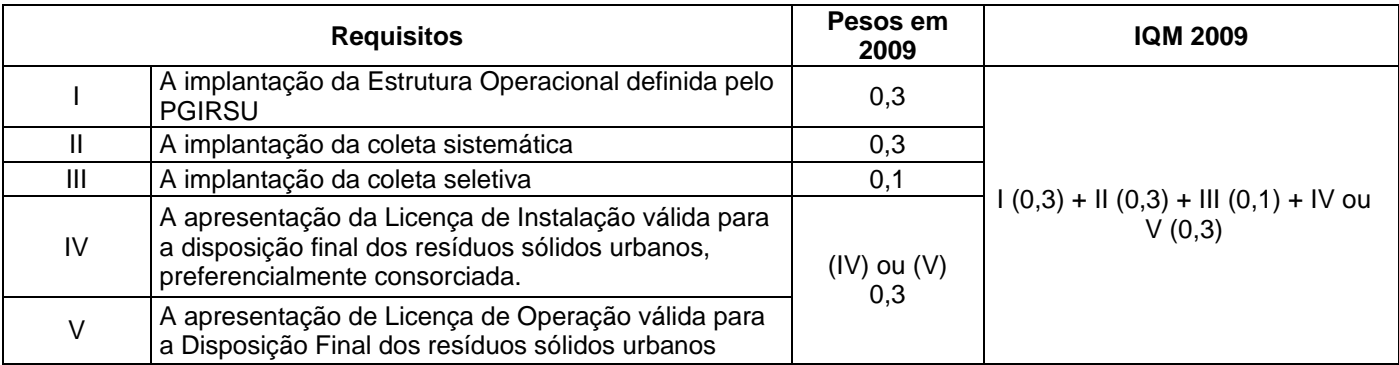

## **METODOLOGIA PARA CÁLCULO DO ÍNDICE MUNICIPAL DE QUALIDADE DO MEIO AMBIENTE – IQE EM 2010**

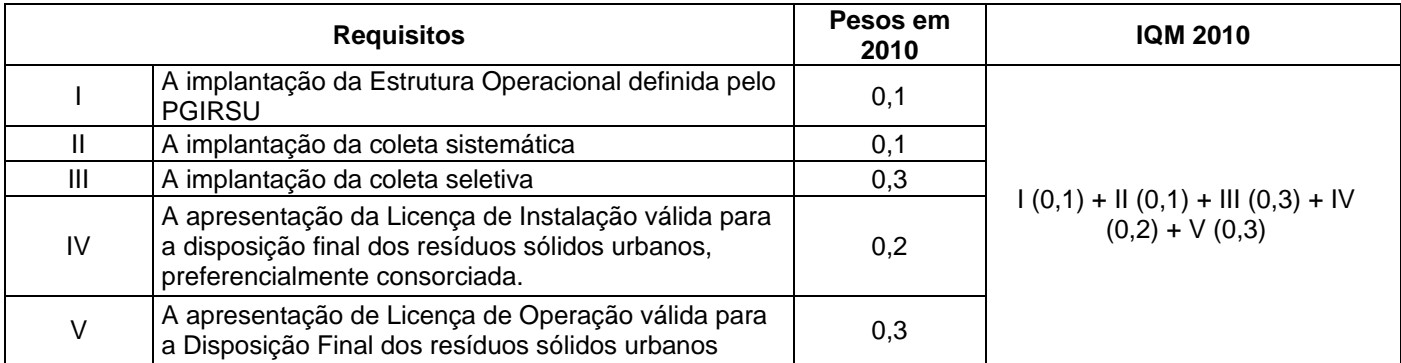

ANEXO II BASE DE DADOS

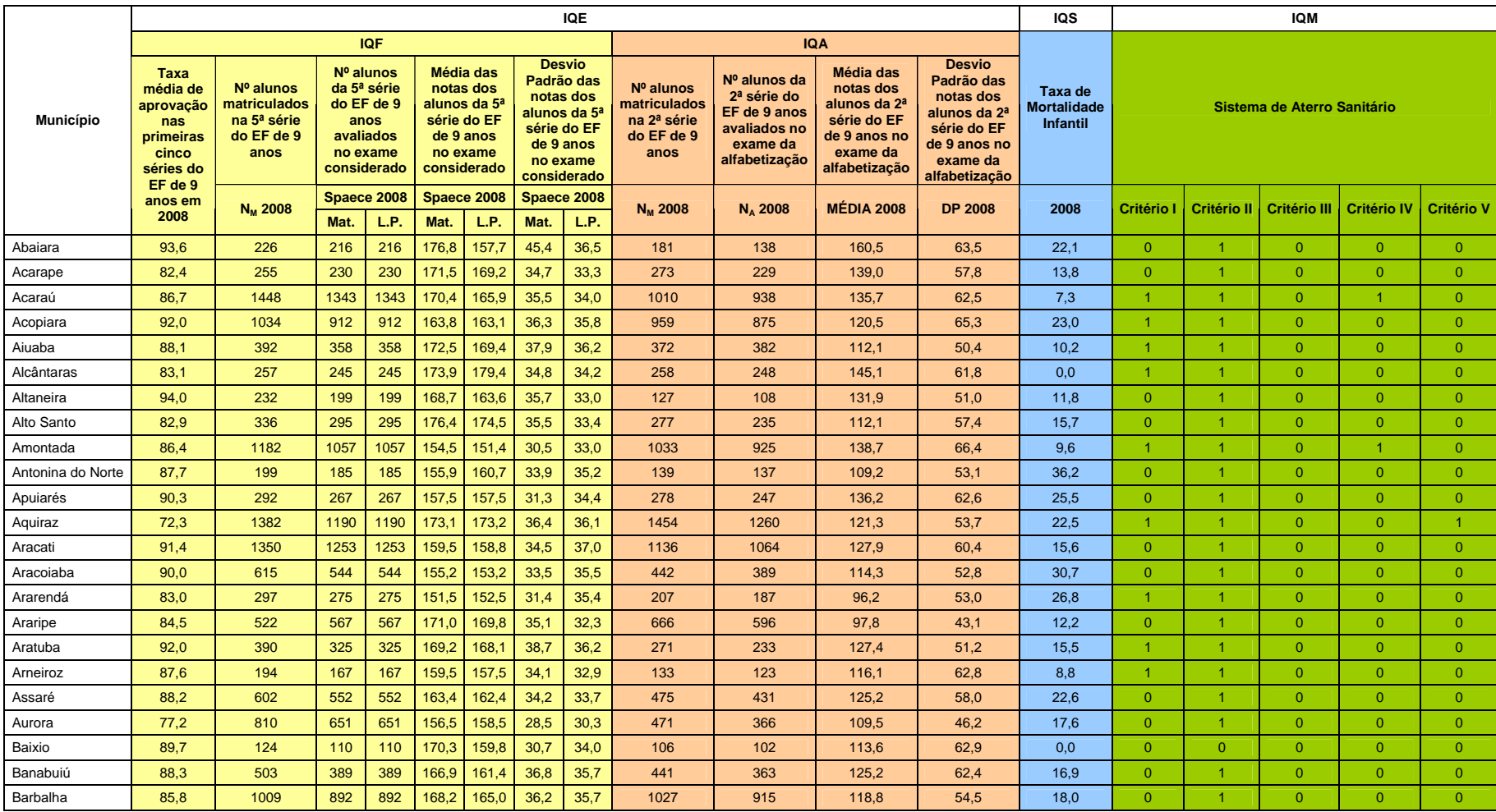

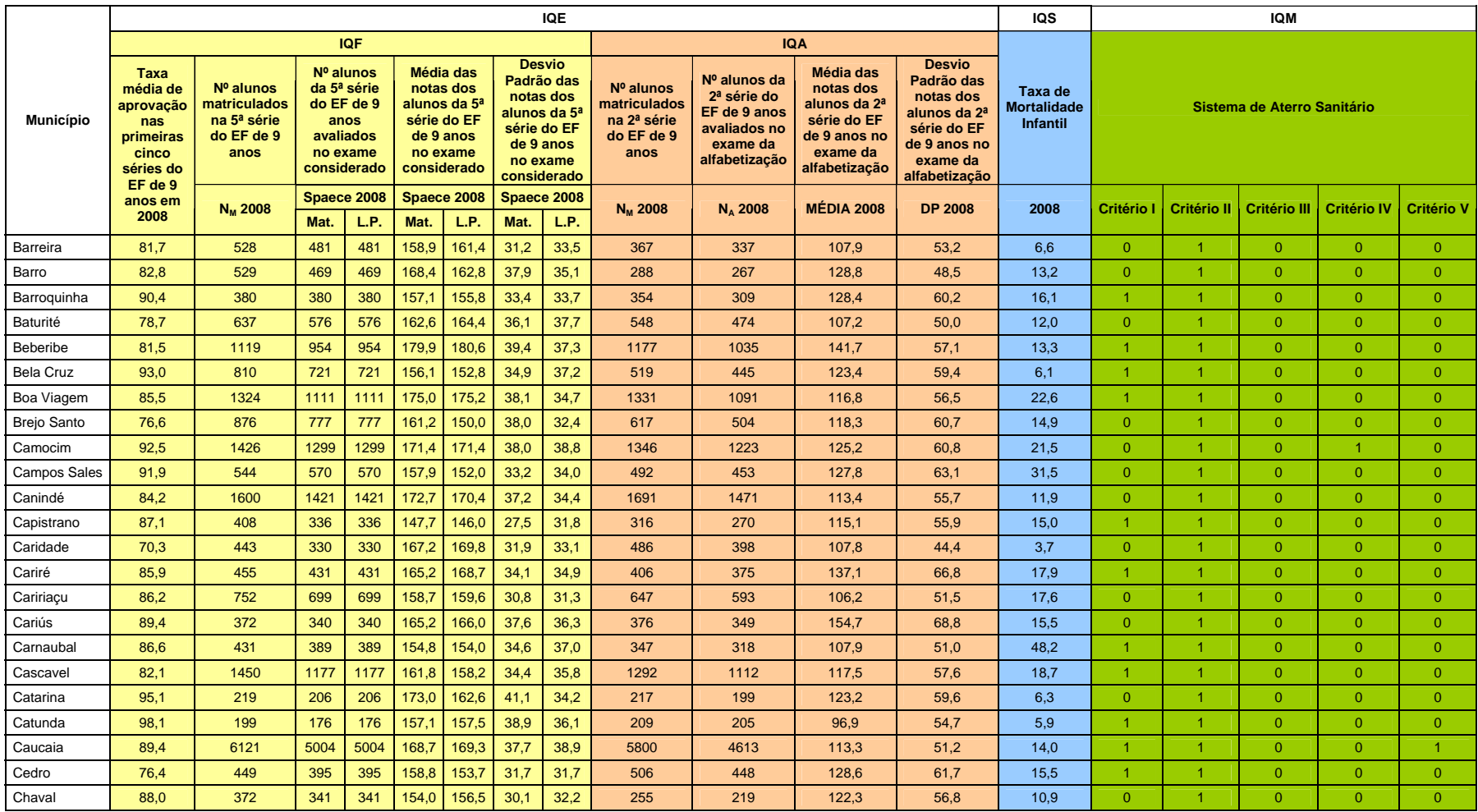

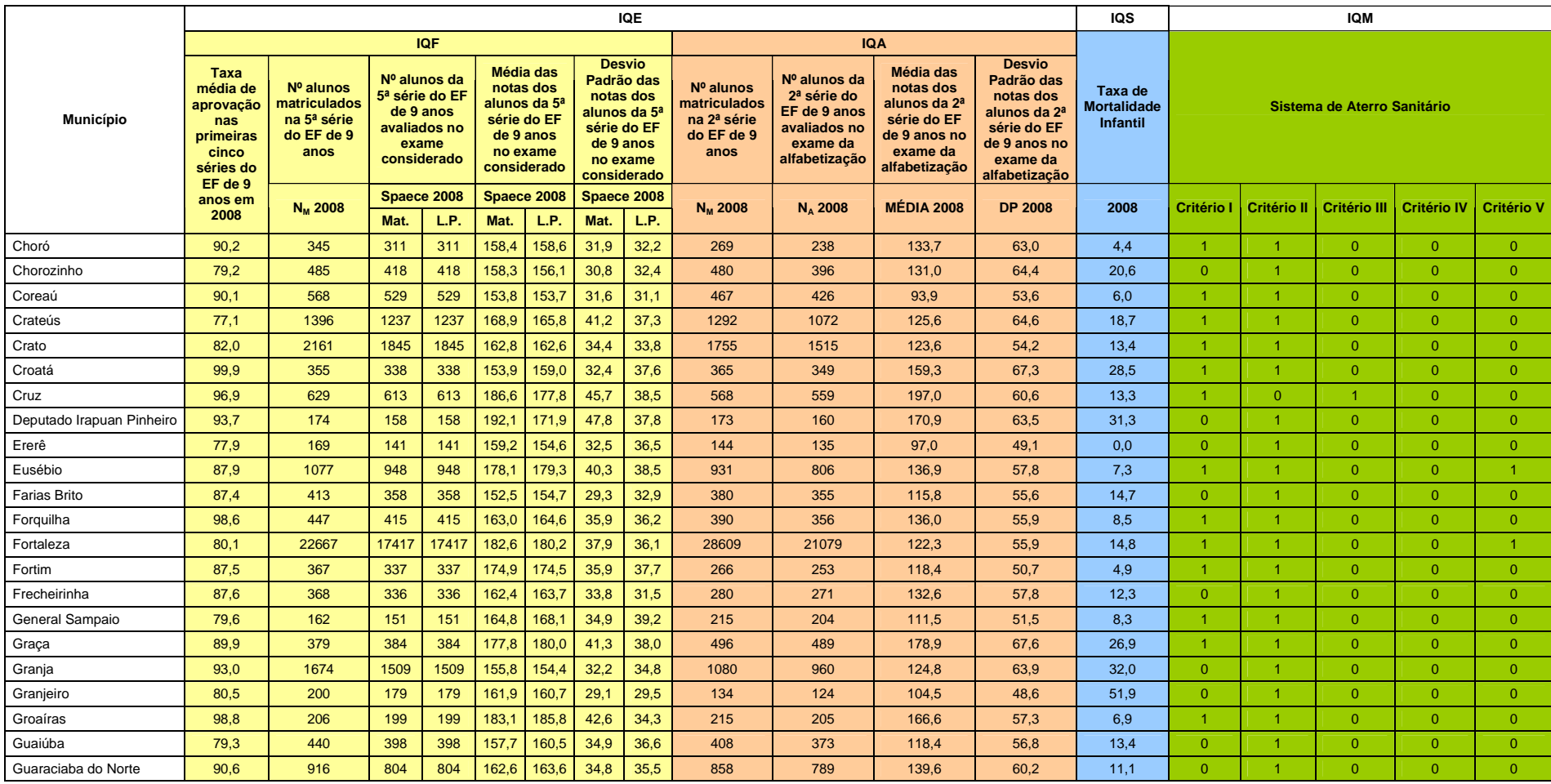

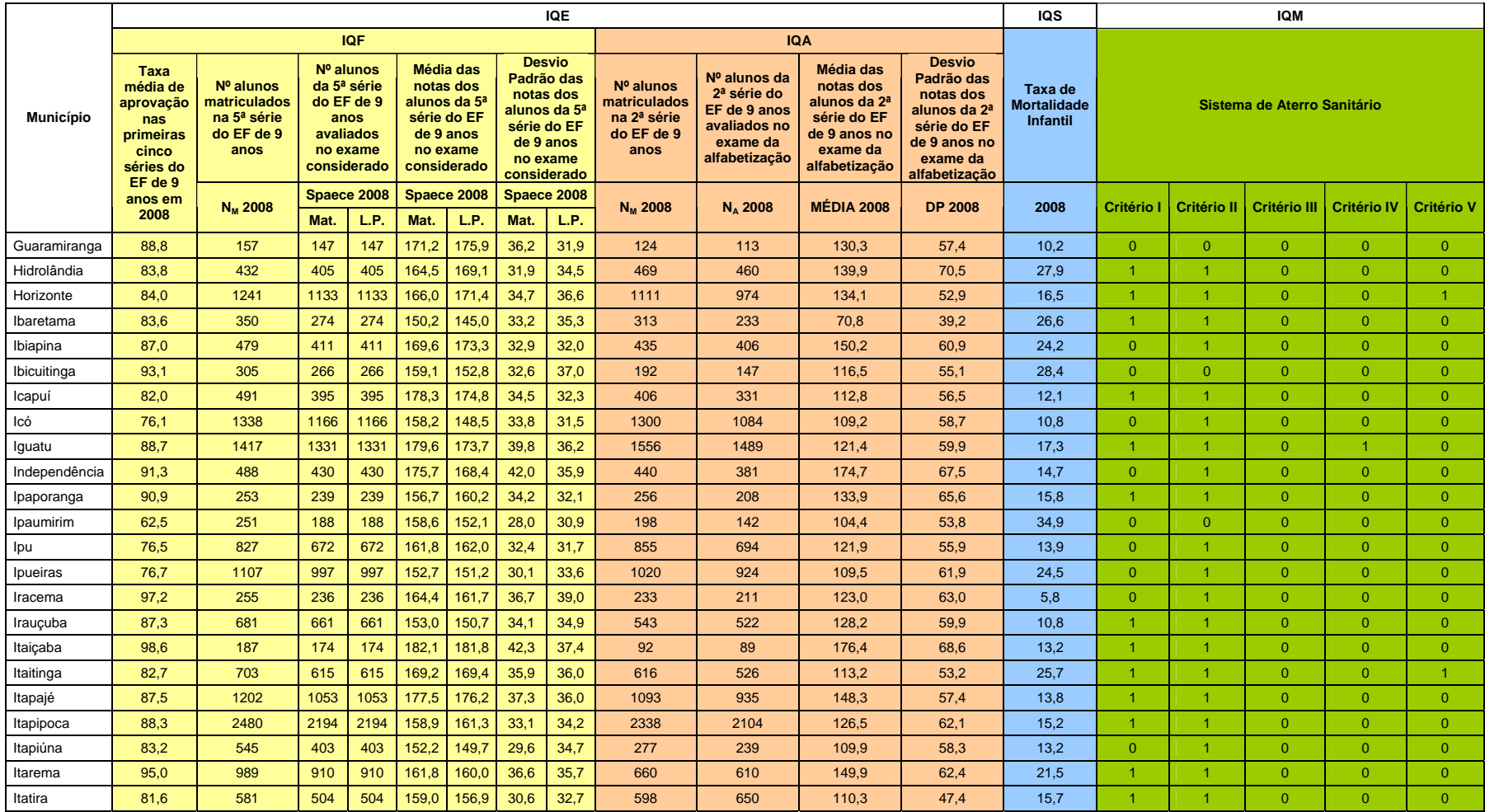

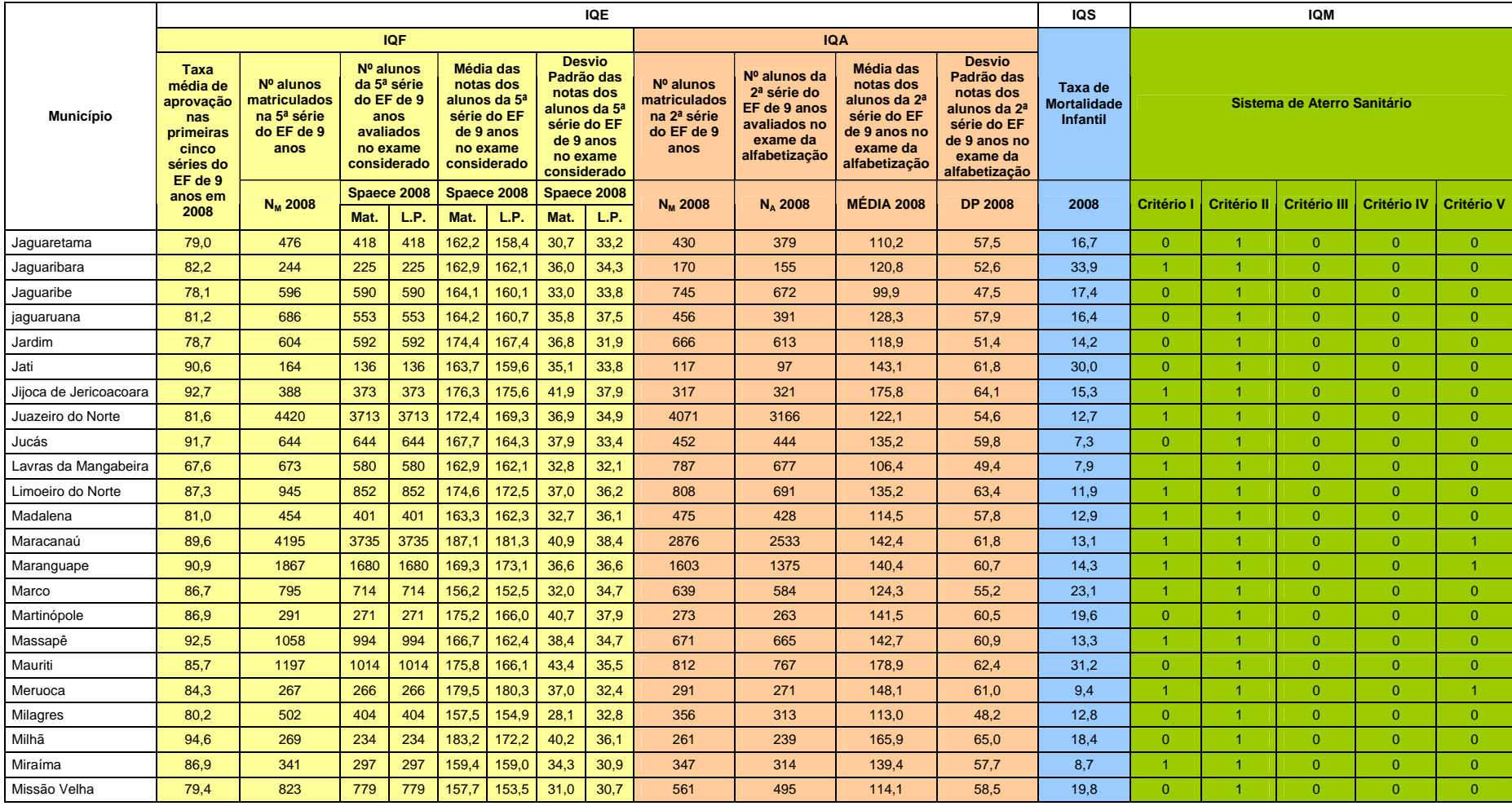

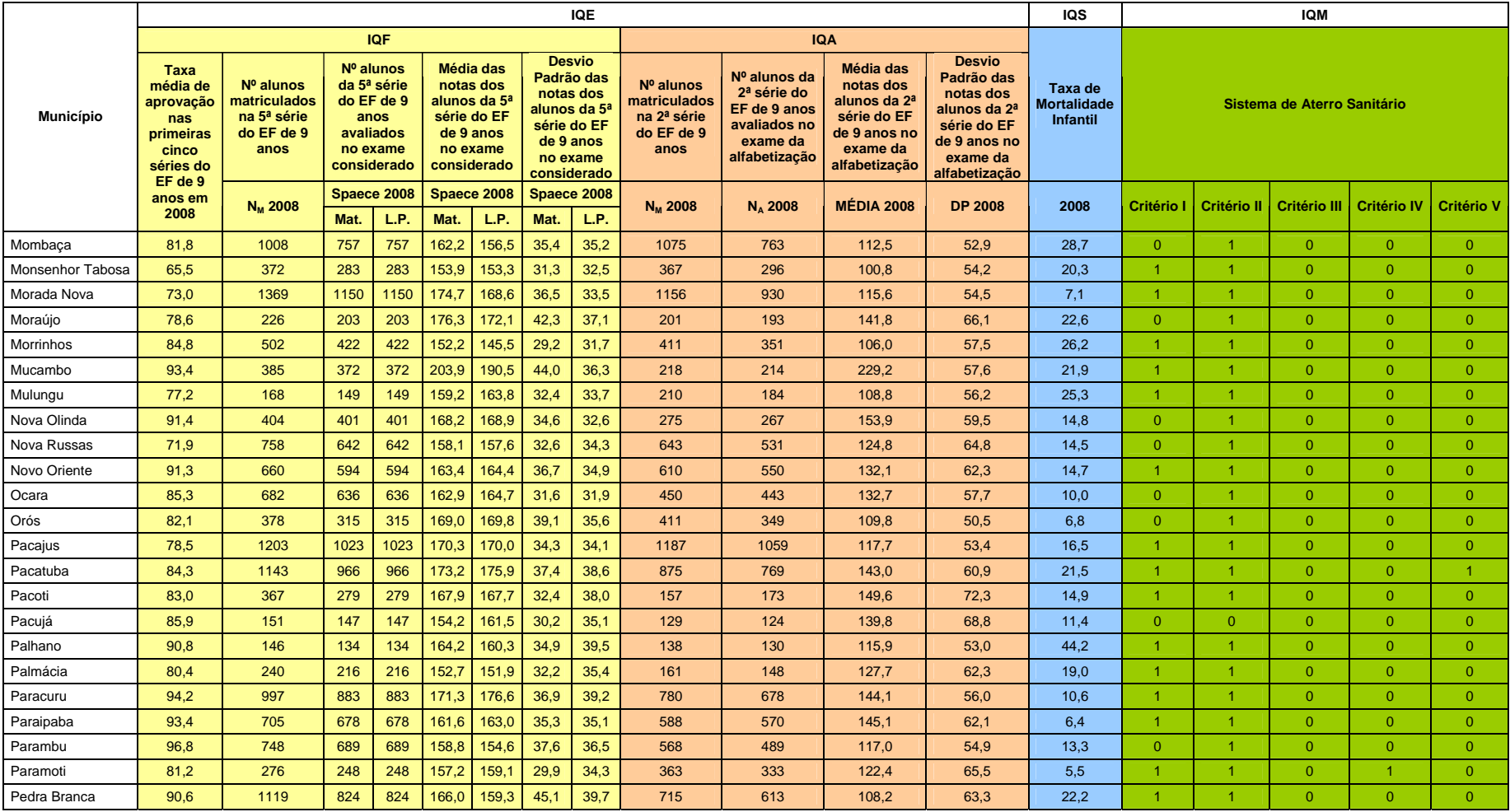

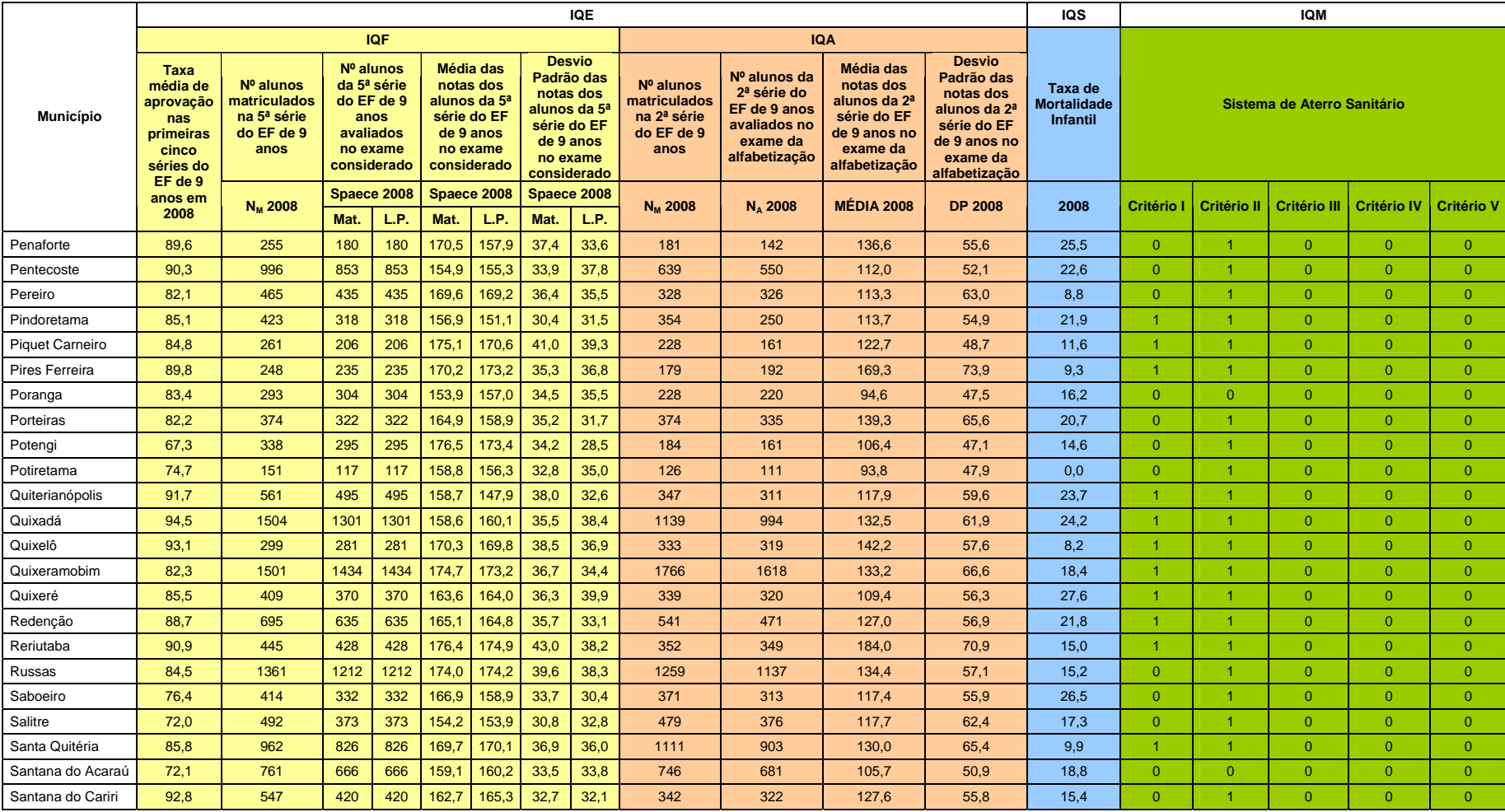

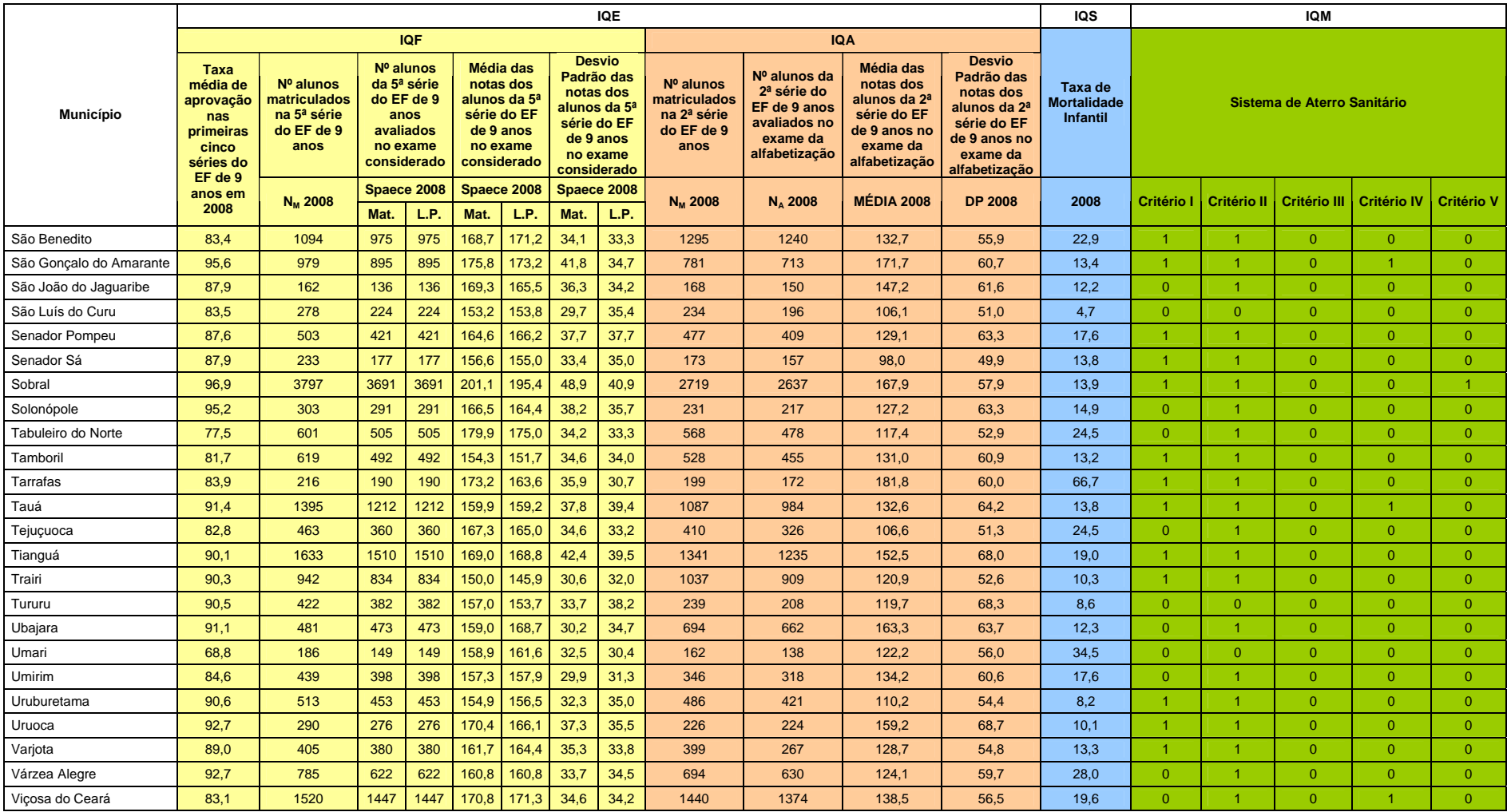

ANEXO III ÍNDICES DE QUALIDADE DA EDUCAÇÃO, DA SAÚDE E DO MEIO AMBIENTE

| Municípios          | Indice de<br>Qualidade da<br>Educação | Indice de<br>Qualidade da<br>Saúde | Indice de<br>Qualidade do<br>Meio Ambiente |
|---------------------|---------------------------------------|------------------------------------|--------------------------------------------|
|                     | IQE                                   | IQS                                | <b>IQM</b>                                 |
| Abaiara             | 0,0061886618                          | 0.0058184019                       | 0.1000000000                               |
| Acarape             | 0,0039681768                          | 0,0053061531                       | 0,1000000000                               |
| Acaraú              | 0,0052676077                          | 0,0061645036                       | 0,7000000000                               |
| Acopiara            | 0,0048276397                          | 0,0052959037                       | 0,4000000000                               |
| Aiuaba              | 0,0074574682                          | 0,0061414480                       | 0,4000000000                               |
| Alcântaras          | 0,0062564463                          | 0,0081798286                       | 0.4000000000                               |
| Altaneira           | 0.0057697985                          | 0,0059753850                       | 0,1000000000                               |
| Alto Santo          | 0,0048222920                          | 0,0055704918                       | 0.1000000000                               |
| Amontada            | 0,0051355249                          | 0,0059858108                       | 0,7000000000                               |
| Antonina do Norte   | 0,0052321933                          | 0,0032779687                       | 0,1000000000                               |
| Apuiarés            | 0,0051189804                          | 0,0046460141                       | 0,1000000000                               |
| Aquiraz             | 0,0052567414                          | 0,0047487670                       | 0,7000000000                               |
| Aracati             | 0.0053285502                          | 0,0054292329                       | 0,1000000000                               |
| Aracoiaba           | 0,0056206601                          | 0,0040535870                       | 0,1000000000                               |
| Ararendá            | 0,0038468137                          | 0,0046224570                       | 0,4000000000                               |
| Araripe             | 0.0057975364                          | 0,0056950633                       | 0,1000000000                               |
| Aratuba             | 0,0044806290                          | 0,0058012311                       | 0,4000000000                               |
| Arneiroz            | 0,0045647566                          | 0,0061690804                       | 0,4000000000                               |
| Assaré              | 0,0057501778                          | 0,0051131405                       | 0,1000000000                               |
| Aurora              | 0,0048063752                          | 0,0053924098                       | 0.1000000000                               |
| Baixio              | 0,0049668131                          | 0.0059802857                       | 0,0000000000                               |
| Banabuiú            | 0,0045550193                          | 0,0057389896                       | 0,1000000000                               |
| Barbalha            | 0,0055890889                          | 0,0054282943                       | 0,1000000000                               |
| Barreira            | 0,0055821962                          | 0,0059615185                       | 0,1000000000                               |
| Barro               | 0,0077505079                          | 0,0067623660                       | 0,1000000000                               |
| Barroquinha         | 0,0049920732                          | 0,0058474954                       | 0,4000000000                               |
| <b>Baturité</b>     | 0,0053065270                          | 0,0057288600                       | 0,1000000000                               |
| <b>Beberibe</b>     | 0,0057888676                          | 0,0054222399                       | 0,4000000000                               |
| Bela Cruz           | 0,0044902948                          | 0,0061617006                       | 0,4000000000                               |
| Boa Viagem          | 0,0044199971                          | 0,0050900870                       | 0.4000000000                               |
| <b>Brejo Santo</b>  | 0,0043279067                          | 0,0055460127                       | 0,1000000000                               |
| Camocim             | 0,0052121388                          | 0,0050852251                       | 0.4000000000                               |
| <b>Campos Sales</b> | 0,0034921032                          | 0,0036336235                       | 0,1000000000                               |
| Canindé             | 0,0048177021                          | 0,0057369600                       | 0,1000000000                               |
| Capistrano          | 0,0046571019                          | 0,0056191877                       | 0,4000000000                               |
| Caridade            | 0,0052899513                          | 0,0075650232                       | 0.1000000000                               |
| Cariré              | 0,0056661459                          | 0,0055699001                       | 0,4000000000                               |
| Caririaçu           | 0,0054139809                          | 0,0051929908                       | 0,1000000000                               |
| Cariús              | 0,0058026739                          | 0,0051200687                       | 0,1000000000                               |
| Carnaubal           | 0,0053426357                          | 0,0031033450                       | 0,4000000000                               |
| Cascavel            | 0,0041493869                          | 0,0050052105                       | 0,4000000000                               |
| Catarina            | 0,0056993694                          | 0,0068225138                       | 0,1000000000                               |
| Catunda             | 0,0048710263                          | 0.0065830521                       | 0,4000000000                               |
| Caucaia             | 0,0043197123                          | 0,0055445502                       | 0.7000000000                               |
| Cedro               | 0,0049496004                          | 0.0054881059                       | 0,4000000000                               |
| Chaval              | 0.0046976617                          | 0,0057346148                       | 0,1000000000                               |
| Choró               | 0,0049916891                          | 0,0063428894                       | 0,4000000000                               |
| Chorozinho          | 0,0041471118                          | 0,0050011179                       | 0,1000000000                               |

ÍNDICES DE QUALIDADE DA EDUCAÇÃO, DA SAÚDE E DO MEIO AMBIENTE

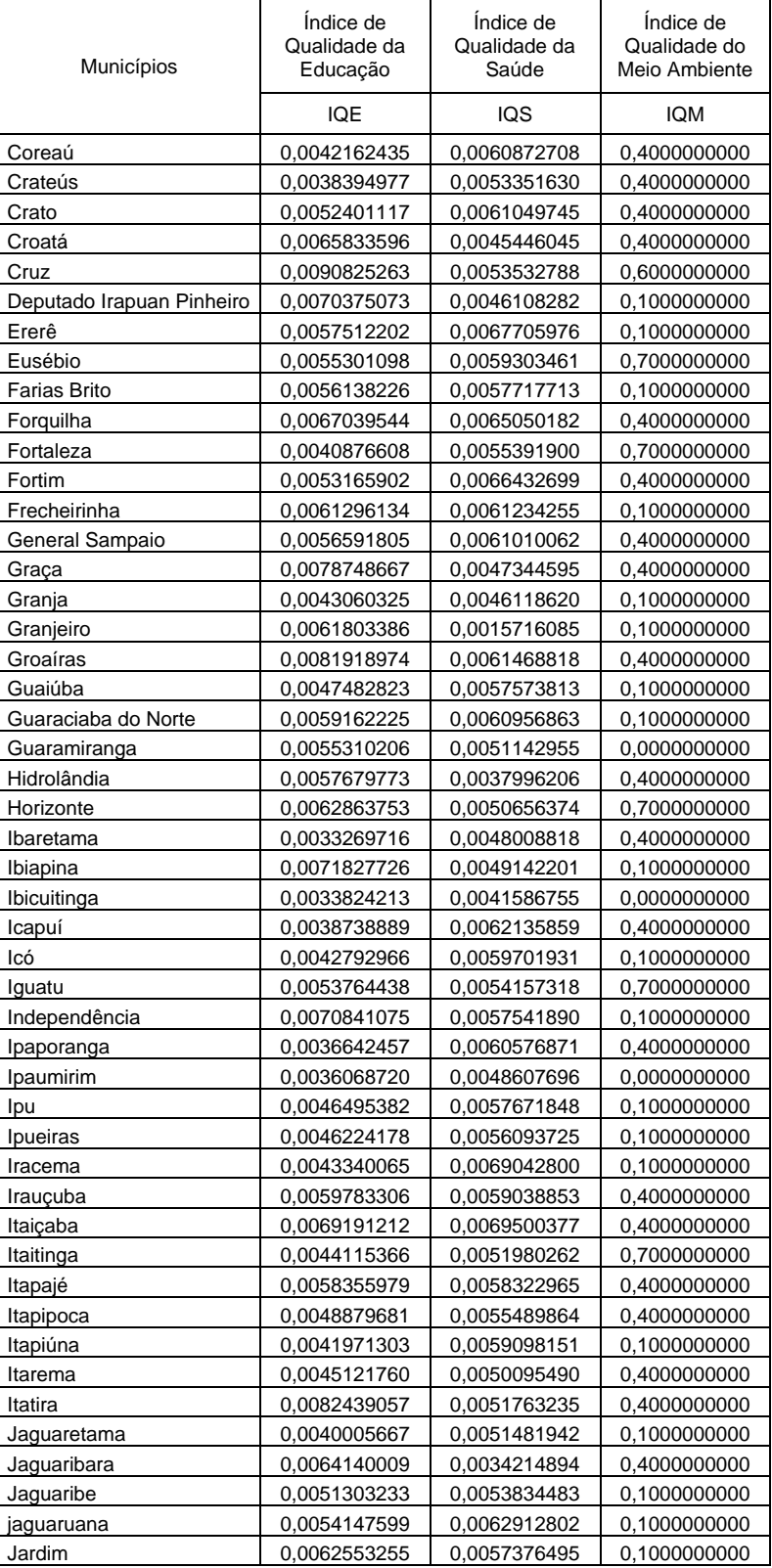

#### ÍNDICES DE QUALIDADE DA EDUCAÇÃO, DA SAÚDE E DO MEIO AMBIENTE

| Municípios             | Indice de<br>Qualidade da<br>Educação | Indice de<br>Qualidade da<br>Saúde | Indice de<br>Qualidade do<br>Meio Ambiente |
|------------------------|---------------------------------------|------------------------------------|--------------------------------------------|
|                        | IQE                                   | IQS                                | <b>IQM</b>                                 |
| Jati                   | 0,0042942681                          | 0.0039217567                       | 0,1000000000                               |
| Jijoca de Jericoacoara | 0,0081104462                          | 0,0057958079                       | 0,4000000000                               |
| Juazeiro do Norte      | 0,0045990124                          | 0,0058643545                       | 0,4000000000                               |
| Jucás                  | 0,0063406528                          | 0,0057485655                       | 0,1000000000                               |
| Lavras da Mangabeira   | 0,0052569419                          | 0,0059092311                       | 0,4000000000                               |
| Limoeiro do Norte      | 0,0050564863                          | 0,0062967201                       | 0,4000000000                               |
| Madalena               | 0,0053060448                          | 0,0056900477                       | 0,4000000000                               |
| Maracanaú              | 0,0055773827                          | 0,0053439146                       | 0,7000000000                               |
| Maranguape             | 0,0052383854                          | 0,0050763311                       | 0,7000000000                               |
| Marco                  | 0,0048569875                          | 0,0054927216                       | 0,4000000000                               |
| Martinópole            | 0,0060320363                          | 0,0048990260                       | 0,1000000000                               |
| Massapê                | 0,0067653272                          | 0,0059435777                       | 0,4000000000                               |
| Mauriti                | 0.0089000388                          | 0,0038012130                       | 0,1000000000                               |
| Meruoca                | 0,0070900071                          | 0,0065839768                       | 0,7000000000                               |
| Milagres               | 0,0062413932                          | 0,0056420280                       | 0,1000000000                               |
| Milhã                  | 0,0077056705                          | 0,0053074166                       | 0.1000000000                               |
| Miraíma                | 0,0055669594                          | 0,0056481915                       | 0,4000000000                               |
| Missão Velha           | 0,0048963613                          | 0,0053660909                       | 0.1000000000                               |
| Mombaça                | 0,0041028826                          | 0,0041439120                       | 0,1000000000                               |
| Monsenhor Tabosa       | 0,0041780171                          | 0,0053851782                       | 0,4000000000                               |
| Morada Nova            | 0,0047743913                          | 0,0068358819                       | 0.4000000000                               |
| Moraújo                | 0,0053794625                          | 0,0058492596                       | 0,1000000000                               |
| Morrinhos              | 0,0036988496                          | 0,0051799050                       | 0,4000000000                               |
| Mucambo                | 0,0124864142                          | 0,0054363530                       | 0,4000000000                               |
| Mulungu                | 0,0041496865                          | 0,0042181279                       | 0,4000000000                               |
| Nova Olinda            | 0,0082541147                          | 0,0057071583                       | 0,1000000000                               |
| Nova Russas            | 0,0039281566                          | 0,0054050641                       | 0,1000000000                               |
| Novo Oriente           | 0,0055229163                          | 0,0056315615                       | 0,4000000000                               |
| Ocara                  | 0,0070621479                          | 0,0055774323                       | 0,1000000000                               |
| Orós                   | 0,0047931126                          | 0,0060915475                       | 0,1000000000                               |
| Pacajus                | 0,0053631763                          | 0,0054040200                       | 0,4000000000                               |
| Pacatuba               | 0,0053104678                          | 0,0046681713                       | 0,7000000000                               |
| Pacoti                 | 0,0057495130                          | 0,0061706132                       | 0,4000000000                               |
| Pacujá                 | 0.0052925696                          | 0,0056224060                       | 0,0000000000                               |
| Palhano                | 0,0056595164                          | 0,0026172920                       | 0,4000000000                               |
| Palmácia               | 0,0056308419                          | 0,0052869670                       | 0,4000000000                               |
| Paracuru               | 0,0065822694                          | 0,0058965916                       | 0,4000000000                               |
| Paraipaba              | 0,0066153805                          | 0,0061496299                       | 0,4000000000                               |
| Parambu                | 0,0052654387                          | 0,0056759121                       | 0,1000000000                               |
| Paramoti               | 0,0051569663                          | 0,0057840216                       | 0,7000000000                               |
| Pedra Branca           | 0.0036252073                          | 0,0050974398                       | 0,4000000000                               |
| Penaforte              | 0,0052416038                          | 0,0038180682                       | 0,1000000000                               |
| Pentecoste             | 0,0048051626                          | 0,0047919053                       | 0,1000000000                               |
| Pereiro                | 0,0047983695                          | 0,0061357721                       | 0,1000000000                               |
| Pindoretama            | 0,0029426180                          | 0,0048565396                       | 0.4000000000                               |
| Piquet Carneiro        | 0,0045763468                          | 0,0049991639                       | 0,4000000000                               |
| Pires Ferreira         | 0,0080944117                          | 0,0055267128                       | 0,4000000000                               |
| Poranga                | 0,0056192409                          | 0,0054831745                       | 0,0000000000                               |

ÍNDICES DE QUALIDADE DA EDUCAÇÃO, DA SAÚDE E DO MEIO AMBIENTE

| Municípios              | Índice de<br>Qualidade da<br>Educação | Índice de<br>Qualidade da<br>Saúde | Índice de<br>Qualidade do<br>Meio Ambiente |
|-------------------------|---------------------------------------|------------------------------------|--------------------------------------------|
|                         | <b>IQE</b>                            | IQS                                | <b>IQM</b>                                 |
| Porteiras               | 0,0051073835                          | 0,0044462135                       | 0,1000000000                               |
| Potengi                 | 0,0056347110                          | 0,0064002497                       | 0,1000000000                               |
| Potiretama              | 0,0042356141                          | 0,0074495980                       | 0,1000000000                               |
| Quiterianópolis         | 0,0047826285                          | 0,0043081184                       | 0,4000000000                               |
| Quixadá                 | 0,0033075631                          | 0,0049808351                       | 0,4000000000                               |
| Quixelô                 | 0,0069056555                          | 0,0060904828                       | 0,4000000000                               |
| Quixeramobim            | 0,0047835443                          | 0,0050760629                       | 0,4000000000                               |
| Quixeré                 | 0,0053871167                          | 0,0044652766                       | 0,4000000000                               |
| Redenção                | 0,0051544163                          | 0,0051249005                       | 0,4000000000                               |
| Reriutaba               | 0.0080855692                          | 0.0058854240                       | 0,4000000000                               |
| Russas                  | 0,0056833833                          | 0,0051226150                       | 0,1000000000                               |
| Saboeiro                | 0,0054403972                          | 0,0044621018                       | 0,1000000000                               |
| Salitre                 | 0,0039584779                          | 0,0059567359                       | 0,1000000000                               |
| Santa Quitéria          | 0,0045520433                          | 0,0059227856                       | 0,4000000000                               |
| Santana do Acaraú       | 0,0049913956                          | 0.0054377898                       | 0.0000000000                               |
| Santana do Cariri       | 0,0064632180                          | 0,0054425857                       | 0,1000000000                               |
| São Benedito            | 0,0065082879                          | 0,0047439641                       | 0,4000000000                               |
| São Gonçalo do Amarante | 0,0070484843                          | 0.0055881902                       | 0.7000000000                               |
| São João do Jaguaribe   | 0,0058950852                          | 0,0055662812                       | 0,1000000000                               |
| São Luís do Curu        | 0,0053262634                          | 0,0058656599                       | 0,0000000000                               |
| Senador Pompeu          | 0,0044340867                          | 0,0059885219                       | 0,4000000000                               |
| Senador Sá              | 0,0050131688                          | 0,0059951738                       | 0,4000000000                               |
| Sobral                  | 0,0064243615                          | 0.0055429643                       | 0,7000000000                               |
| Solonópole              | 0,0049363710                          | 0,0054184863                       | 0,1000000000                               |
| Tabuleiro do Norte      | 0,0052368864                          | 0,0041718810                       | 0,1000000000                               |
| Tamboril                | 0,0050338794                          | 0,0057941906                       | 0,4000000000                               |
| Tarrafas                | 0,0081175280                          | 0,0028063208                       | 0,4000000000                               |
| Tauá                    | 0,0050570751                          | 0,0054485405                       | 0.7000000000                               |
| <b>Tejuçuoca</b>        | 0,0042928086                          | 0,0048973404                       | 0,1000000000                               |
| Tianguá                 | 0,0058112553                          | 0,0057426556                       | 0,4000000000                               |
| Trairi                  | 0,0057879681                          | 0,0056197591                       | 0,4000000000                               |
| Tururu                  | 0,0038763311                          | 0,0060832427                       | 0,0000000000                               |
| Ubajara                 | 0,0072017389                          | 0,0062246277                       | 0,1000000000                               |
| Umari                   | 0,0053517885                          | 0,0039159947                       | 0,0000000000                               |
| Umirim                  | 0,0057264390                          | 0,0052448472                       | 0,1000000000                               |
| Uruburetama             | 0,0041706019                          | 0.0054206386                       | 0,4000000000                               |
| Uruoca                  | 0,0068061215                          | 0,0056663824                       | 0,4000000000                               |
| Varjota                 | 0,0032037349                          | 0,0060574380                       | 0,4000000000                               |
| Várzea Alegre           | 0,0048168862                          | 0,0041165044                       | 0,1000000000                               |
| Viçosa do Ceará         | 0,0069916259                          | 0,0052728293                       | 0,4000000000                               |

ÍNDICES DE QUALIDADE DA EDUCAÇÃO, DA SAÚDE E DO MEIO AMBIENTE